## **Medications- Creating a Day Procedure Discharge Prescription**

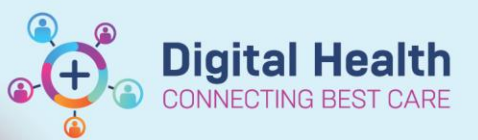

**Digital Health Quick Reference Guide** 

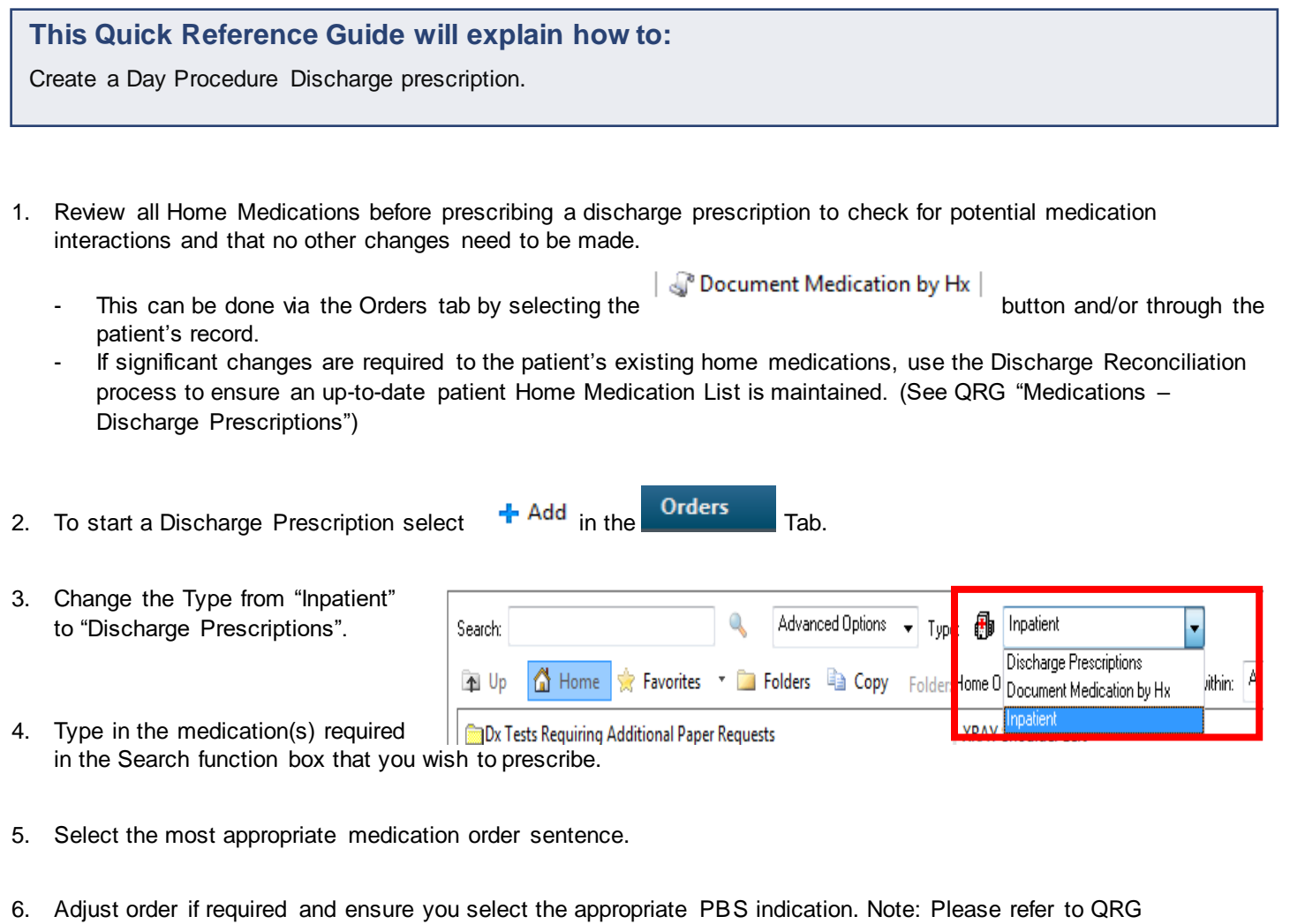

"Medications – PBS prescribing" for more information if needed.

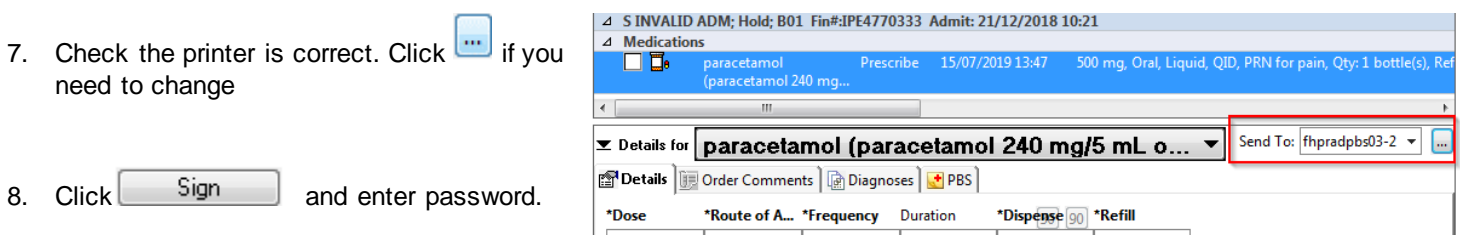

- 9. Collect TWO copies from your nominated printer. Sign BOTH copies and give BOTH to the patient.
- 10. Ensure any changes or new additions to the patient's medications are documented in the patient record and/or discharge summary

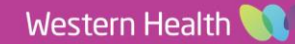